# Ohjelmistojen mallintaminen

Luento 7, 23.11.

### **Kertaus: olioiden yhteistyön kuvaaminen**

- Luokkakaavion avulla voidaan kuvata ohjelman rakenne
	- Minkälaisista luokista ohjelma koostuu ja miten luokat liittyvät toisiinsa
- Ohjelman toiminnallisuudesta vastaavat luokkien instanssit eli oliot. Oleellista olioiden yhteistyö
	- Miten oliot kutsuvat toistensa metodeita suorituksen aikana
	- Eli minkälaista yhteistyötä oliot tekevät
- Olioiden yhteistyön kuvaamiseen omat kaaviotyyppinsä:
	- Suositumpi **sekvenssikaavio**
	- ja vähemmän käytetty *kommunikaatiokaavio*
- Oliosuunnittelussa näillä kaavioilla erityisen tärkeä asema
- Jatkamme vielä hiukan sekvenssikaavioiden parissa ja esittelemme kommunikaatiokaaviot
- Seuraavassa kertauksena esimerkki viime luennolta

Järjestelmän rakenteen kuvaa luokkakaavio

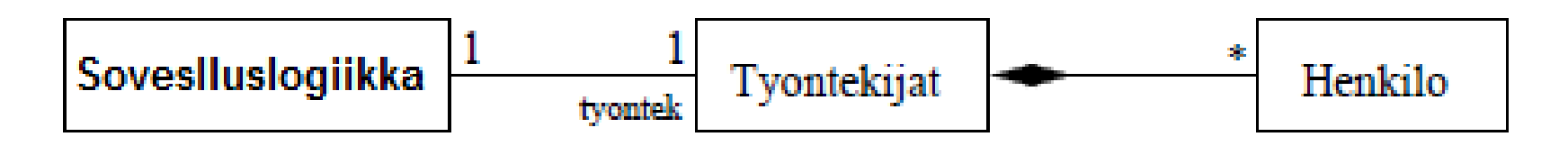

Toiminta kuvataan sekvenssikaaviolla

- jokaista toimintaskenaariota varten oma kaavio

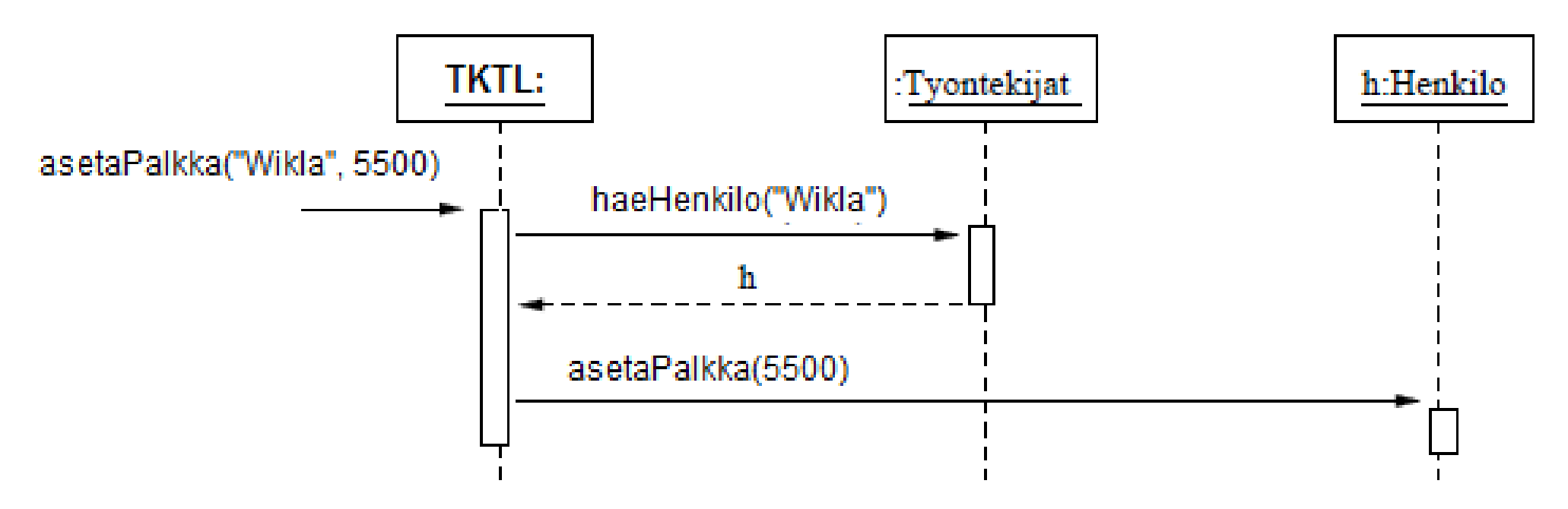

Luokka- ja sekvenssikaaviot eivät siis "kilpaile" keskenään

- molempia tarvitaan
- molemmat tarjoavat oman näkökulmansa järjestelmään

#### **Takaisinmallinnus ja sekvenssikaatiot**

- *Takaisinmallinnuksella* (engl. reverse enginering) tarkoitetaan mallien tekemistä valmiina olevasta koodista
	- Erittäin hyödyllistä, jos esim. tarve ylläpitää huonosti dokumentoitua koodia
- Seuraavalla kalvolla Javalla toteutettu kello, joka nyt takaisinmallinnetaan
- Luokkakaavio on helppo laatia
	- Kello koostuu kolmesta viisarista
- Luokkakaaviosta ei vielä saa kuvaa kellon toimintalogiikasta joten tarvitaan sekvenssikaavioita

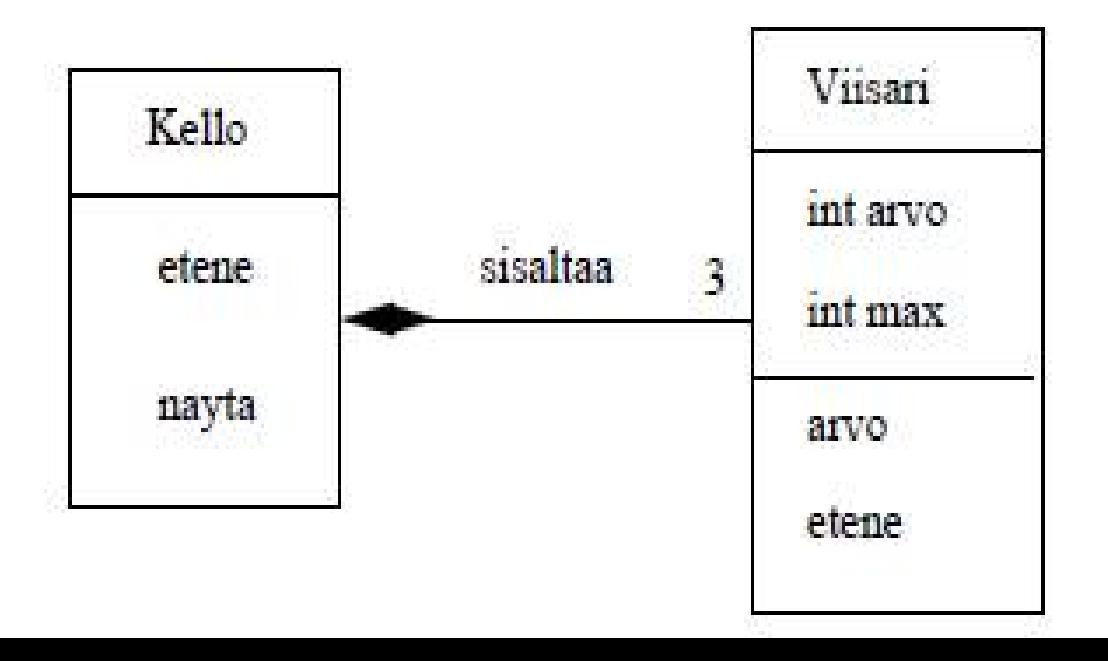

```
class Kello {
                                                       Viisari tunti, minuutti, sekunti;
                                                       Kello(){
                                                         sekunti = new Viisari(60); minuutti = new Viisari(60);
                                                         tunti = new Viisari(24);
                                                       }
                                                       void etene(){
                                                         sekunti->etene();
                                                         if ( sekunti->aika()==0 ) {
                                                            minuutti->etene();
                                                           if ( minuutti->aika(y == 0 ) tunti->etene();
                                                         }
                                                      }
                                                       void nayta(){
                                                        System.out.print( tunti->aika() ); System.out.print(":");
                                                         System.out.print( minuutti->aika() ); System.out.print(":");
                                                        System.out.print( sekunti->aika() );
                                                      }
class Viisari {
  int max; // arvo, jonka saavutettuaan 
              // viisari pyörähtää nollaan
  int arvo;
 Viisari( int m ){ arvo = 0; max = m; }
  void etene(){
     arvo++;
    if ( arvo==max ) arvo = 0;
  } 
  int aika(){ return arvo; }
}
```
**)** 

#### **Kellon syntyy ja lähtee käymään**

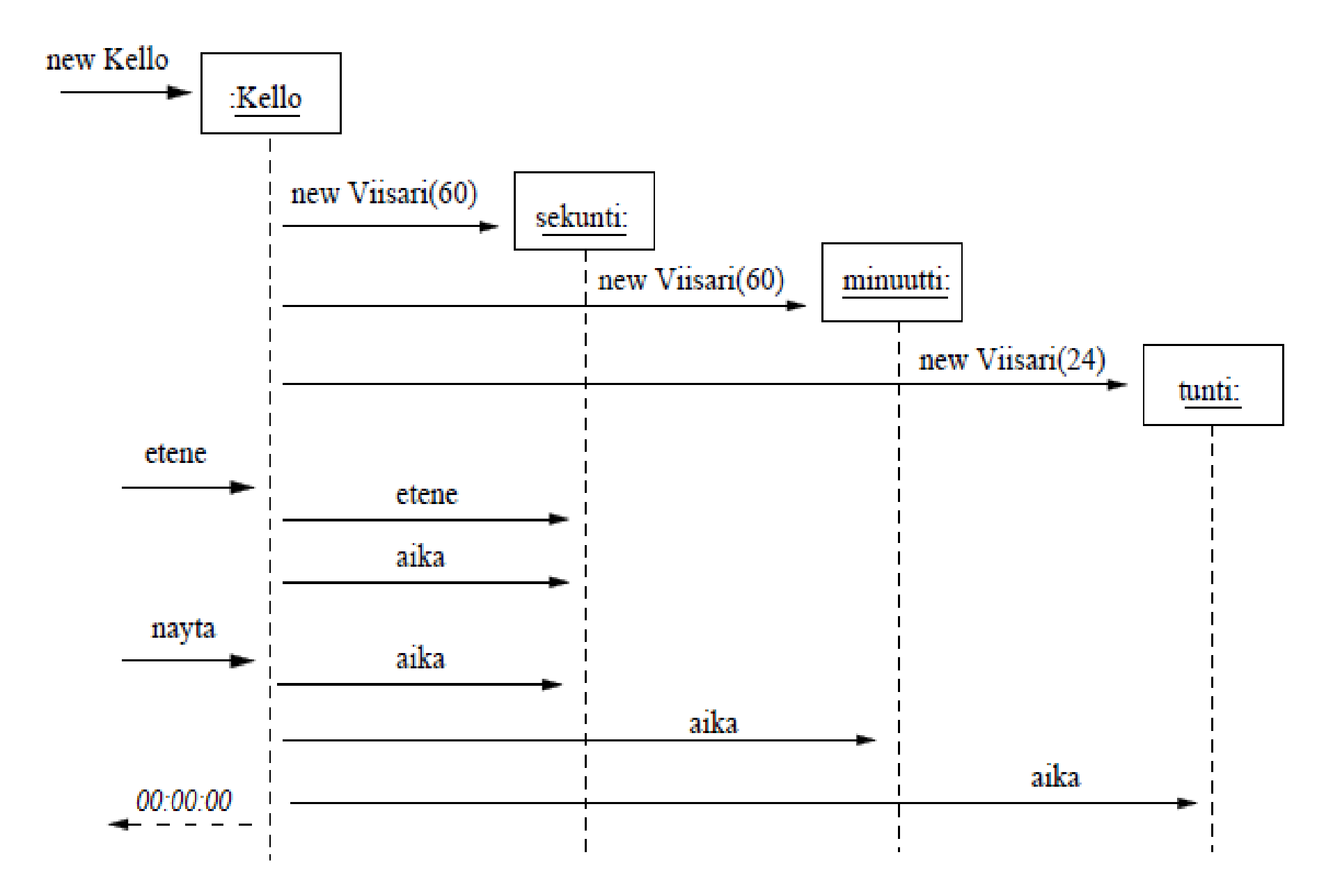

#### **Kellon eteneminen tasatunnilla**

● Keskiyöllä kaikki viisarit pyörähtävät eli "etenevät" nollaan, tilannetta kuvaava sekvenssikaavio alla

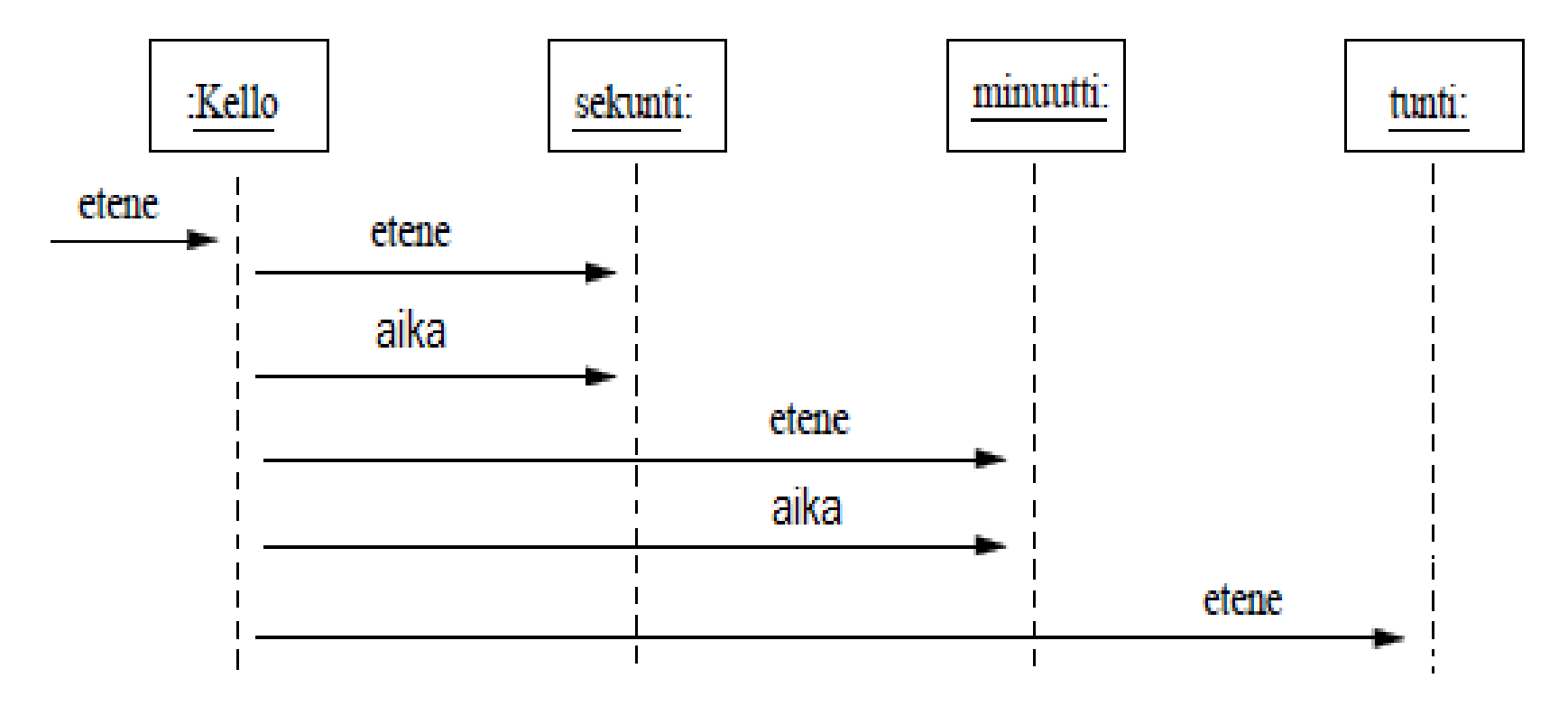

- jotta sekvenssikaavio ei kasvaisi liian suureksi, otetaan mukaan vain olennainen
	- esim. edelliseltä sivulta on jätetty pois Javastandardikirjaston out-oliolle suoritetut print()-metodikutsut

# **Kommunikaatiokaavio**

- Toinen tapa olioiden yhteistyön kuvaamiseen on kommunikaatiokaavio (communication diagram)
- Alla muutaman sivun takainen esimerkki, jossa henkilölle asetetaan palkka
- Mukana skenaarioon osallistuvat oliot
	- Olioiden sijoittelu on vapaa
	- Kommunikoivien olioiden väliin on piirretty viiva
	- Muistuttaa oliokaaviota!
- Metodien suoritusjärjestys ilmenee numeroinnista

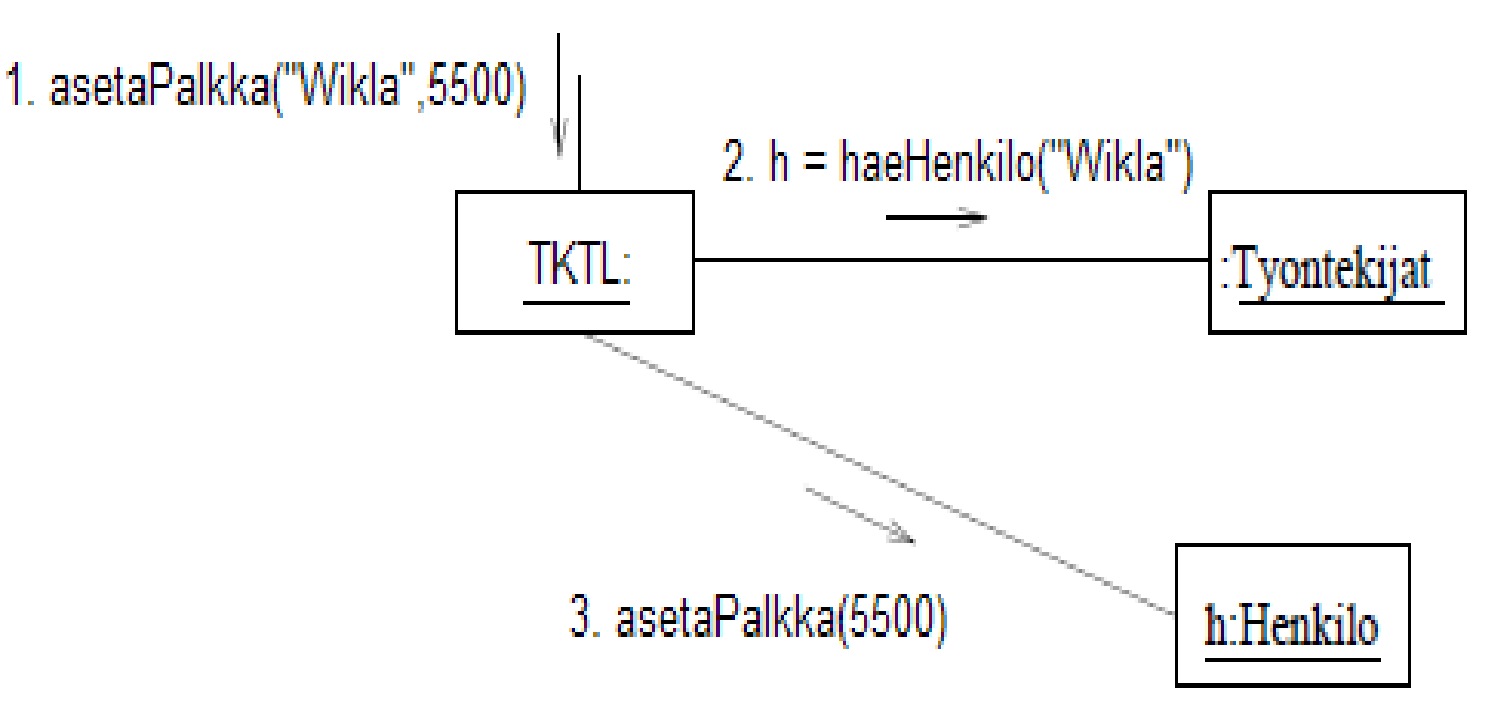

- Viestien järjestyksen voi numeroida juoksevasti: 1, 2, 3, …
- Tai allaolevan esimerkin (vanha tuttu Kello) tyyliin hierarkkisesti:
	- Kellolle kutsutaan metodia etene(), tällä numero 1
	- Eteneminen aiheuttaa sekuntiviisarille suoritetut metodikutsut etene() ja näytä(), nämä numeroitu 1.1 ja 1.2
	- Seuraavaksi kellolle kutsutaan metodia näytä(), numero 2
	- Sen aiheuttamat metodikutsut numeroitu 2.1, 2.2, 2.3, ...

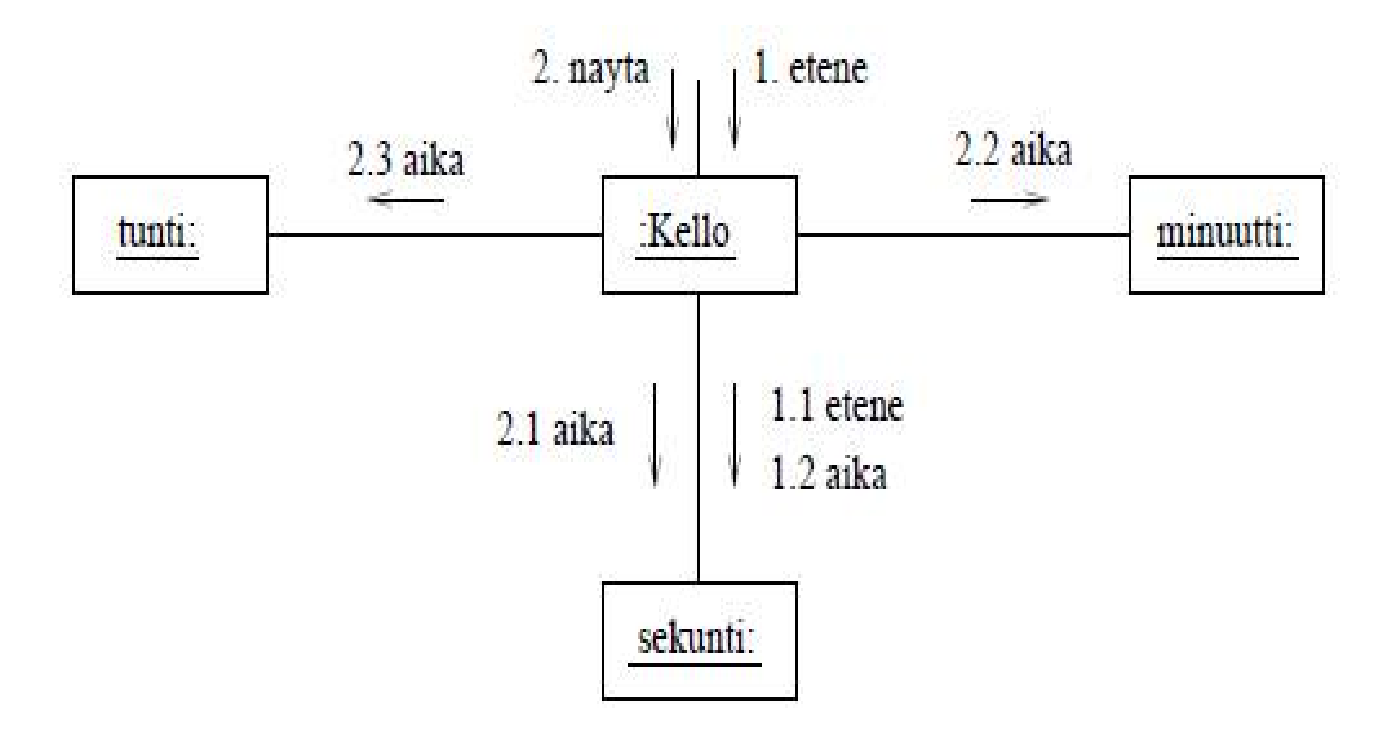

#### **Yhteenveto olioiden yhteistoiminnan kuvaamisesta**

- Sekvenssikaavioita käytetään useammin kun kommunikaatiokaavioita
	- Sekvenssikavio lienee luokkakaavioiden jälkeen eniten käytetty UML-kaaviotyyppi
- Sekä sekvenssi- että kommunikaatiokaavioilla erittäin tärkeä asema oliosuunnittelussa
- Kaaviot kannattaa pitää melko pieninä ja niitä ei kannata tehdä kuin järjestelmän tärkeimpien toiminnallisuuksien osalta
	- Kommunikaatiokaaviot ovat yleensä hieman pienempiä, mutta toisaalta metodikutsujen ajallinen järjestys ei käy niistä yhtä hyvin ilmi kuin sekvenssikaavioista
- On epäselvää missä määrin luennolla 6 mainituja sekvenssikaavioiden valinnaisuutta ja toistoa kannattaa käyttää
- Sekvenssikaaviot on alunperin kehitetty tietoliikenneprotokollien kuvaamista varten

### **Yleistys-erikoistus ja periminen**

- Tähän mennessä tekemissämme luokkakaaviossa kaksi luokkaa ovat voineet liittyä toisiinsa muutamalla tapaa
- *Yhteys ja kompositio* liittyvät tilanteeseen, missä luokkien olioilla on rakenteellinen (= jollain lailla pysyvä) suhde, esim.:
	- Henkilö *omistaa* Auton (*yhteys*: normaali viiva)
	- Huoneet *sijaitsevat* Talossa (*kompositio*: musta salmiakki)
		- Musta salmiakki tarkoittaa olemassaoloriippuvuutta, eli salmiakin toisen pää olemassaolo riippuu salmiakkipäässä olevasta
		- Jos talo hajotetaan, myös huoneet häviävät, huoneita ei voi siirtää toiseen taloon
- Löyhempi suhde on taas *riippuvuus*, liittyy ohimenevämpiin suhteisiin, kuten tilapäiseen käyttösuhteeseen, esim:
	- AutotonHenkilö *käyttää* Autoa (katkoviivanuoli)
- Tänään tutustumme vielä yhteen hieman erilaiseen luokkien väliseen suhteeseen, eli *yleistys-erikostussuhteeseen,* jonka vastine ohjelmoinnissa on *periminen*

# **Yleistys-erikoistus ja periminen**

- Ajatellaan luokkia Eläin, Kissa ja Koira
- Kaikki Koira-luokan oliot ovat selvästi myös Eläin-luokan oliota, samoin kaikki Kissa-luokan oliot ovat Eläin-luokan olioita
- Koira-oliot ja Kissa-oliot ovat taas täysin eriäviä, eli mikään koira ei ole kissa ja päinvastoin
- Voidaankin sanoa, että luokkien Eläin ja Koira sekä Eläin ja Kissa välillä vallitsee yleistys-erikoistussuhde:
	- Eläin on **yliluokka** (superclass)
	- Kissa ja Koira ovat eläimen **aliluokkia** (engl. Subclass)
- Yliluokka Eläin siis määrittelee mitä tarkoittaa olla eläin
	- Kaikkien mahdollisten eläinten yhteiset ominaisuudet ja toiminnallisuudet
- Aliluokassa, esim. Koira tarkennettaan mitä muita ominaisuuksia ja toiminnallisuutta luokan olioilla eli Koirilla on kuin yliluokassa Eläin on määritelty
- Aliluokat siis *perivät* (engl. inherit) yliluokan ominaisuudet ja toiminnallisuuden

#### **Yleistys-erikoistus ja periminen**

- Luokkakaaviossa yleistyssuhde merkitään siten, että **aliluokasta piirretään yliluokkaan kohdistuva nuoli, jonka päässä on iso "valkoinen" kolmio**
- Jos aliluokkia on useita, voivat ne jakaa saman nuolenpään tai molemmat omata oman nuolensa, kuten alla

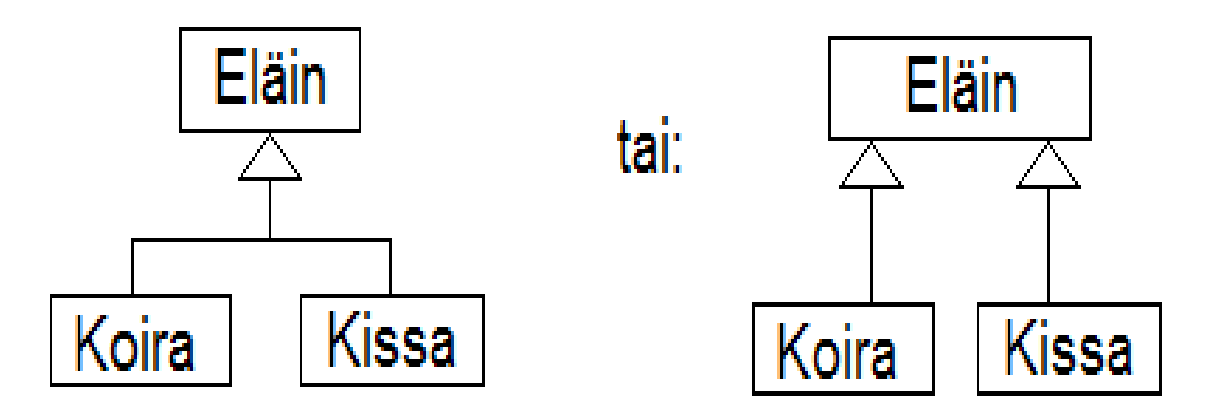

- Tarkkamuistisimmat huomaavat ehkä, että olemme jo törmänneet kurssilla yleistyserkikoisstussuhteeseen *käyttötapausten* yhteydessä
	- Luennolta 2: Yleistetty käyttötapaus *opetustarjonnan ylläpito* erikoistui *kurssin perustamiseen*, *laskariryhmän perustamiseen* ym...
	- Sama valkoinen kolmiosymbooli oli käytössä myös käyttötapausten yleistyksen yhteydessä

### **Periytyminen**

- Luokkien välinen yleistys-erikoistussuhde eli yli- ja aliluokat toteutetaan ohjelmointikielissä siten, että aliluokka perii yliluokan
- Tuttu esimerkki Ohjelmoinnin jatkokurssilta, konstrutoreja ei merkitty:
	- Luokkakaavio seuraavalla sivulla

```
 class Piste{
   private int x, y;
   public void siirra(int dx, int dy){
     x+=dx; y+=dy;
   }
   public String toSting(){ return "("+x+")"; }
```

```
 }
```
}

Class VariPiste **extends** Piste {

private string vari;

public String toSting(){ return super.toString()+" väri: "+vari; }

### **Periytyminen ja luokkakaavio**

- Yliluokan Piste attribuutit x ja y sekä metodi siirra() siis periytyvät aliluokkaan VariPiste
	- Perityviä attribuutteja metodeja ei merkitä aliluokan kohdalle
- Jos ollaan tarkkoja, Piste-luokan metodi toString periytyy myös VariPisteluokalle, joka *syrjäyttää* (engl. override) perimänsä omalla toteutuksella
	- Korvaava toString()-metodi merkitään aliluokkaan VariPiste
- Eli kuviosta on pääteltävissä, että VariPisteella on:
	- Atribuutit x ja y sekä metodi siirra perittynä
	- Attribuutti vari, jonka se määrittelee itse
	- Itse määritelty metodi toString joka syrjäyttää yliluokalta perityn
	- Koodista nähdään, että korvaava metodi käyttää yliluokassa määriteltyä metodia

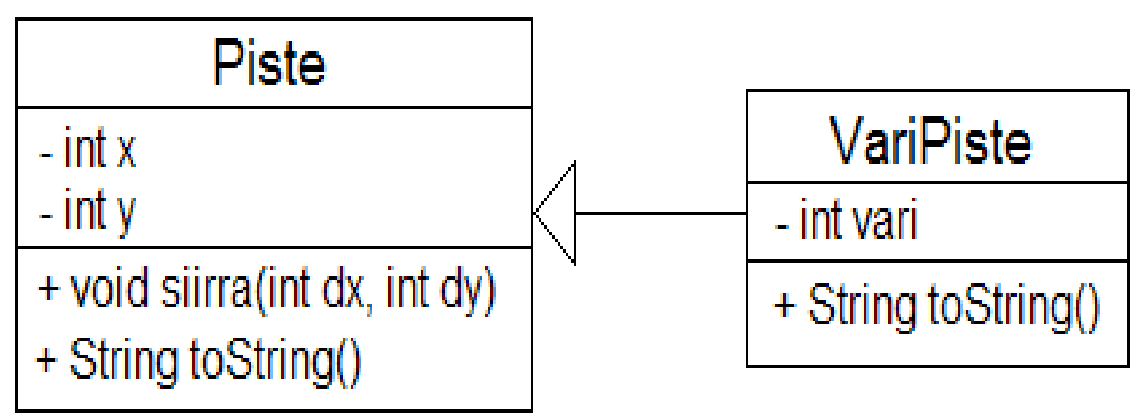

# **Mitä kaikkea periytyy?**

- Luokat Koira ja Lehmä ovat molemmat luokan Kotieläin aliluokkia
- Jokaisella kotieläimellä on omistajana joku Henkilö-olio
- Koska omistaja liittyy kaikkiin kotieläimiin, merkitään yhteys Kotieläinja Henkilö-luokkien välille
	- **Yhteydet periytyvät aina aliluokille**, eli Koira-olioilla ja Lehmäolioilla on omistajana yksi Henkilö-olio
- Ainoastaan Lehmä-olioilla on lypsäjiä
	- Yhteys lypsää tuleekin Lehmän ja Henkilön välille

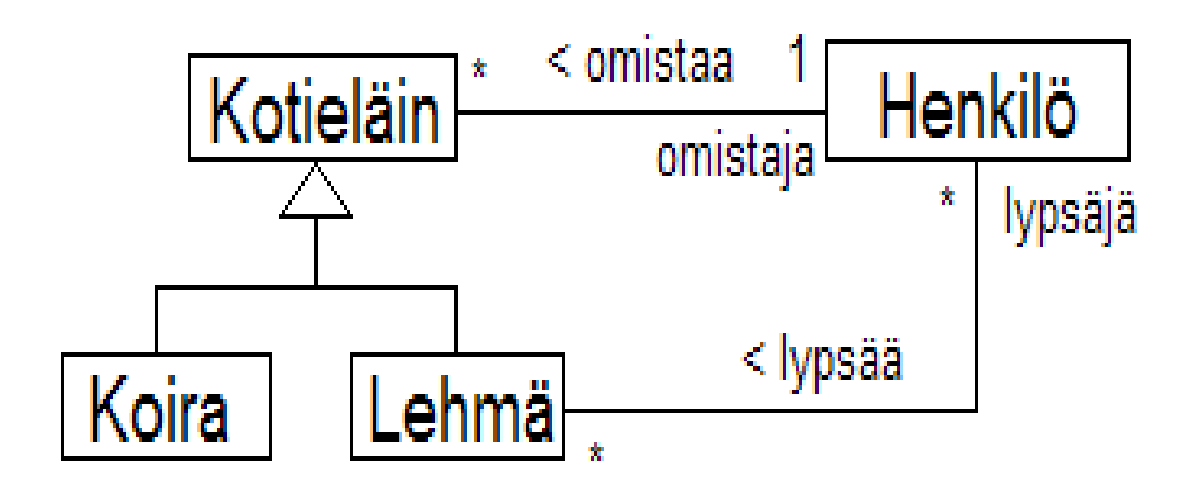

### **Aliluokan ja yliluokan välinen yhteys**

- Yrityksen työntekijää kuvaa luokka Henkilö
	- Henkilöllä on metodit kerroPalkka() ja viikkoraportti()
- Johtaja on Henkilön aliluokka
	- Johtajalla on alaisena useita henkilöitä
	- Henkilöllä on korkeintaan yksi johtaja esimiehenä
	- Johtajalla voi olla käyttöoikeuksia Edustustileihin
	- Edustustilillä on useita käyttöoikeuden omaavia johtajia
	- Johtajan viikkoraportti on erilainen kuin normaalin työntekijän viikkoraportti
- Tilannetta kuvaava luokkakaavio seuraavalla sivulla

#### **Osa yrityksen luokkakaaviota**

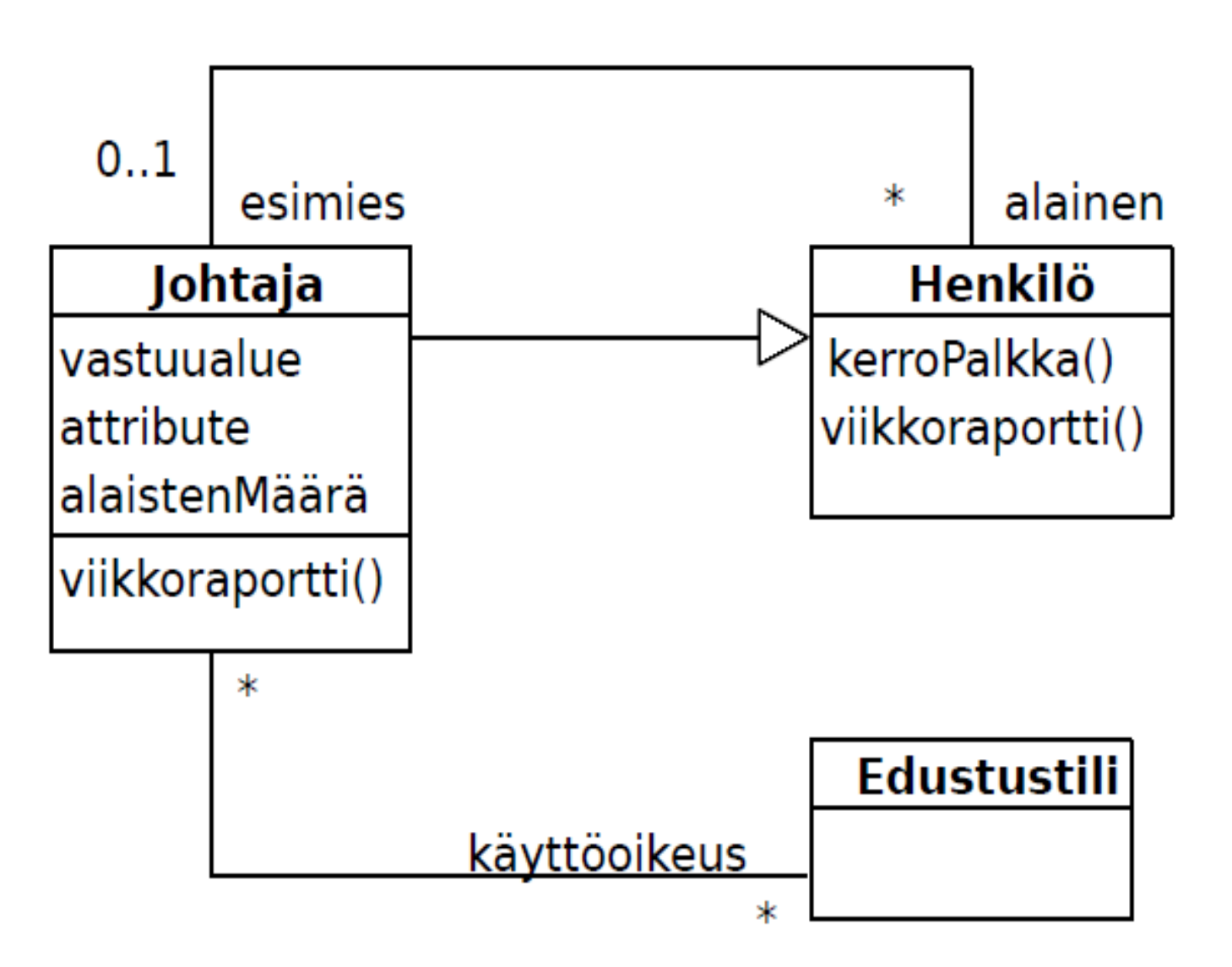

### **Aliluokan ja yliluokan välinen yhteys**

- Johtaja siis perii kaiken Henkilöltä
	- Henkilö on *alainen*-roolissa yhteydessä nollaan tai yhteen Johtajaan
	- Tästä seuraa, että *myös Johtaja-olioilla on sama yhteys, eli myös johtajilla voi olla johtaja!*
- Metodi viikkoraportti on erilainen johtajalla kuin muilla henkilöillä, siispä Johtaja-luokka korvaa Henkilö-luokan metodin omallaan
- Esim. Henkilö-luokan metodi viikkoraportti():

*Kerro ajankäyttö työtehtäviin*

● Johtaja-luokan korvaama metodi viikkoraportti():

 *Kerro ajankäyttö työtehtäviin*

 *Laadi yhteenveto alaisten viikkoraporteista*

 *Raportoi edustustilin käytöstä*

• Yhteys käyttöoikeus Edustustileihin voi siis ainoastaan olla niillä henkilöillä jotka ovat johtajia

#### **Laajennetaan mallia**

- Yrityksen hallitus koostuu ulkopuolisista henkilöistä (joita ei sisällytetä malliin) ja yrityksen toimitusjohtajasta joka siis kuuluu henkilöstöön
	- Hallitus on edustustilien omistaja
	- Hallitus "tuntee" toimitusjohtajaa lukuunottamatta kaikki työntekijät, myös normaalit johtajat ainoastaan Henkilöolioina
- Hallitus pyytää työntekijöiltä viikkoraportteja
	- Viikkoraportin tekevät kaikki paitsi toimitusjohtaja

#### **Hallitus mukana kuvassa**

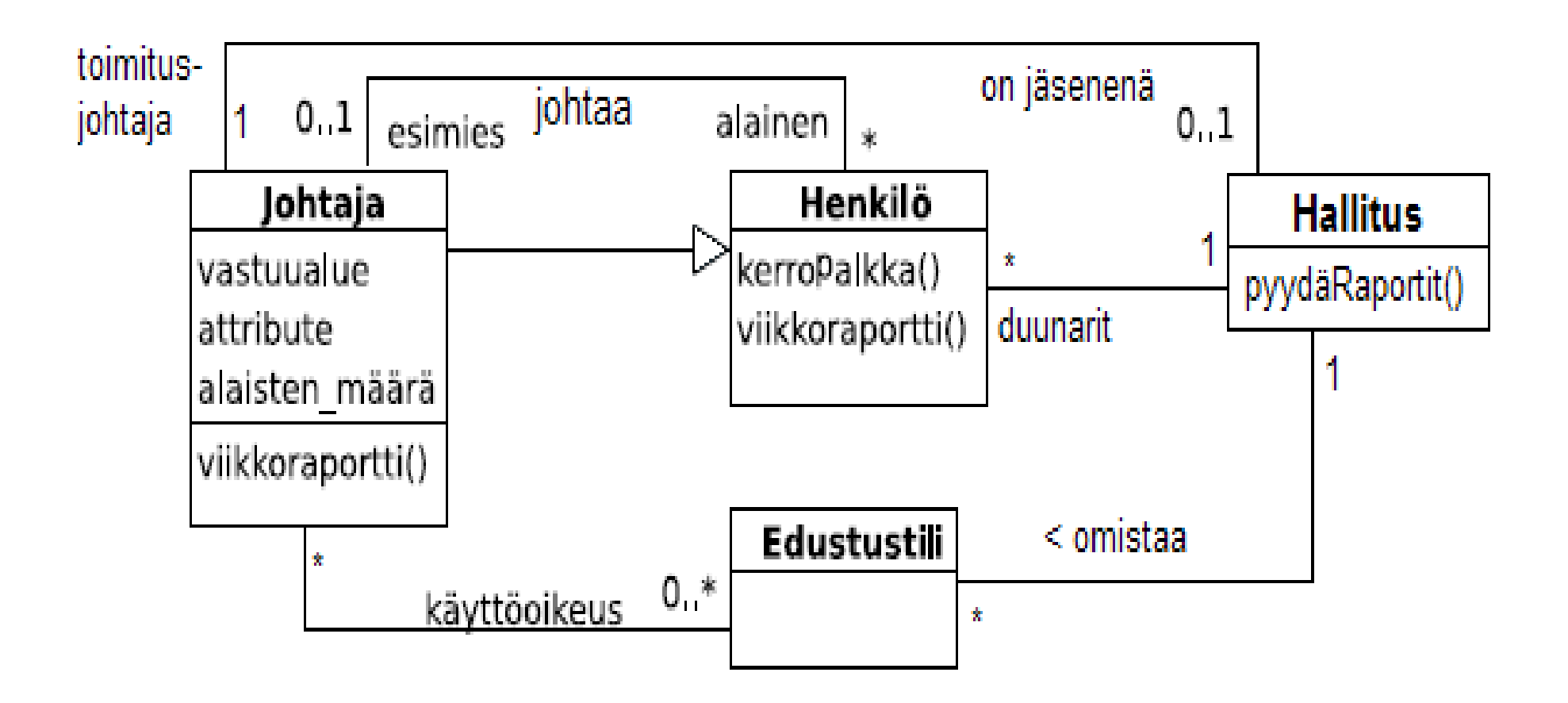

#### **Olio tietää luokkansa**

- Hallitus siis tuntee kaikki työntekijänsä, mutta ei erittele ovatko he normaaleja työntekijöitä vai johtajia
	- Hallituksen koodissa kaikkia työntekijöitä pidetään Henkilö-oliosta koostuvassa listalla *duunarit*. Johtajathan ovat myös henkilöitä!
- Hallituksen ei siis ole edes tarvetta tuntea kuka on johtaja ja kuka ei
- Pyytäessään viikkoraporttia, hallitus käsittelee kaikkia samoin: class Hallitus{

```
 ArrayList<Henkilo> duunarit ; // attribuutti, joka sisältää kaikki työntekijät
 Johtaja toimitusjohtaja; // attribuutti, joka tietää toimitusjohtajan
void pyydaRaportit(){ \frac{1}{2} // Javan for-each-lause, eli d käy läpi koko listan
  for (d : duunarit) { if (d := toimitusjohtaja) d.viikkoraportti() }
 }
```
- Jokainen duunari tuntee "oikean" luokkansa
- Kun hallitus kutsuu duunarille metodia viikkoraportti(), jos kyseessä on normaali henkilö, suoritetaan henkilön viikkoraportointi, jos taas kyseessä on johtaja, suoritetaan johtajan viikkoraportti (*polymorfismia!*)

# **Moniperintä**

- Joskus tulee esiin tilanteita, joissa yhdellä luokalla voisi kuvitella olevan useita yliluokkia
- Esim. kenraalilla on sekä sotilaan, että johtajan ominaisuudet
	- Voitaisiin tehdä luokat Johtaja ja Sotilas ja periä Kenraali näistä
- Kyseessä *moniperintä* (engl. multiple inheritance)
- Seuraavalla sivulla: Kulkuneuvo jakautuu maa- ja merikulkuneuvoksi
	- Auto on maakulkuneuvo, vene merikulkuneuvo, amfibio sekä maa- että merikulkuneuvo
- Työntekijät voi jaotella kahdella tavalla:
	- Pää- ja sivutoimiset
	- Johtajat ja normaalit
	- Yksittäinen työntekijä voi sitten olla esim. päätoiminen johtaja

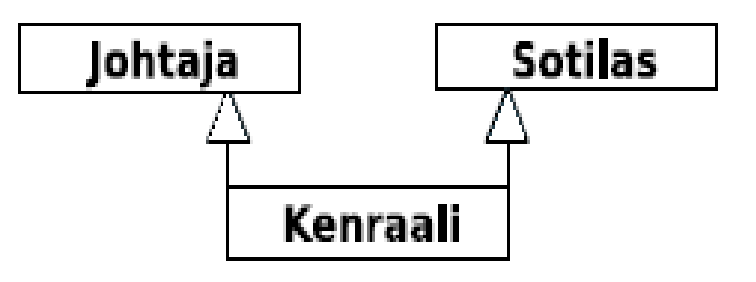

#### **Lisää moniperintää**

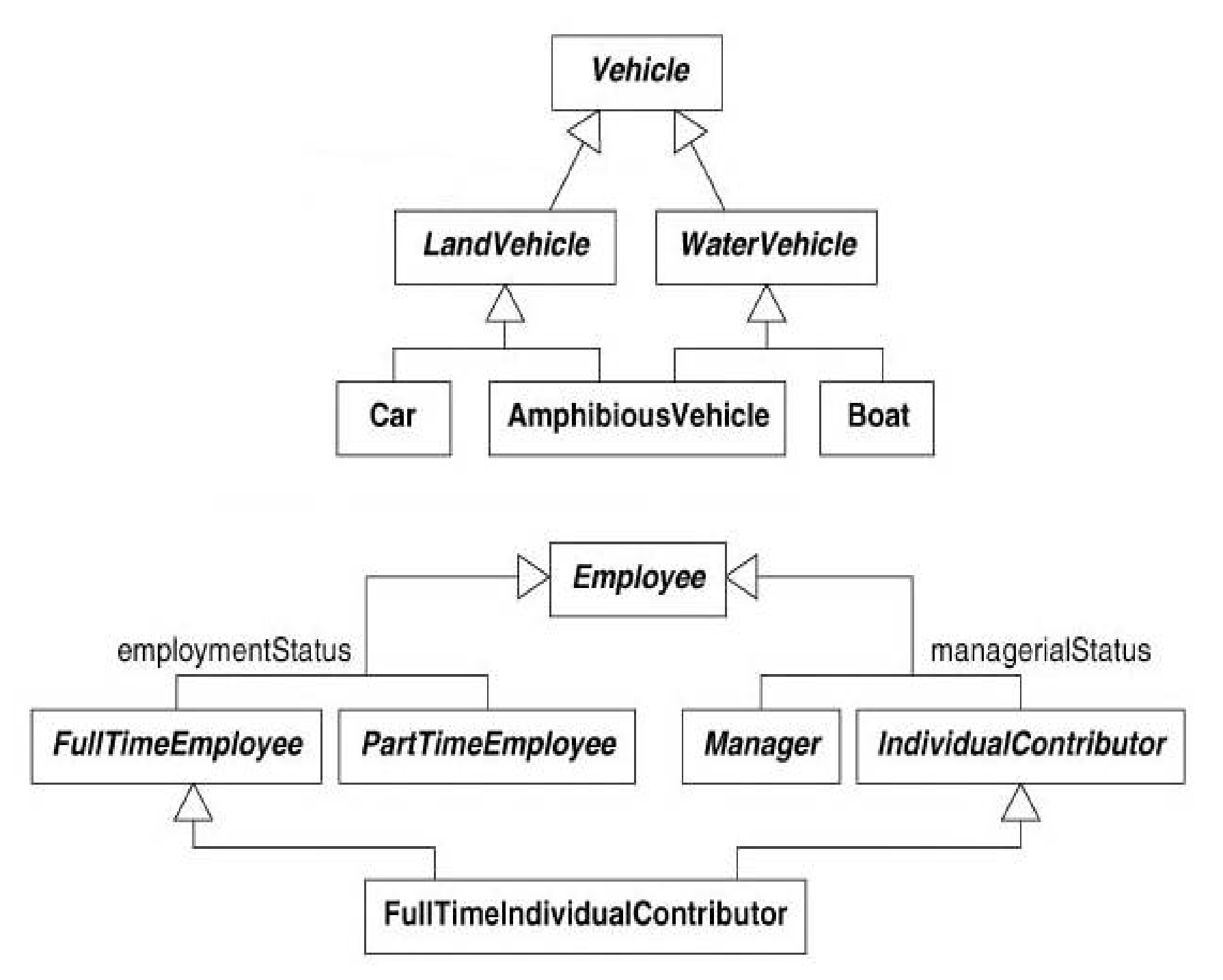

### **Moniperinnän ongelmat**

- Moniperintä on monella tapaa ongelmallinen asia ja useat kielet, kuten Java eivät salli moniperintää
	- C++ sallii moniperinnän
	- "moderneissa" kielissä kuten Python, Ruby ja Scala on olemassa ns. mixin-mekansismi, joka mahdollistaa "hyvinkäyttäytyvän" moniperintää vastavan mekanismin
- Onkin viisasta olla käyttämättä moniperintää ja yrittää hoitaa asiat muin keinoin
- Näitä muita keinoja (jos unohdetaan mixin-mekanismi) ovat:
	- Moniperiytymisen korvaaminen yhteydellä, eli käytännössä "liittämällä" olioon toinen olio, joka laajentaa alkuperäisen olion toiminnallisuutta
	- Javasta löytyvät rajapintaluokat (interface) toimivat joissain tapauksessa moniperinnän korvikkeena
- Ohjelmoinnin jatkokurssin viikon 3 laskareissa, ks <http://www.cs.helsinki.fi/u/wikla/ohjelmointi/jatko/s2010/harjoitukset/3/> toteutetaan MuistavaTuotevarasto, joka on luokka johon lisätään toiminnallisuutta perimisen sijaan liittämällä siihen toinen olio

#### **Muistava tuotevarasto**

- Luokka Tuotevarasto toteutetaan perimällä vanha tuttu Varasto
	- Tuotteelle lisätään nimi
- Viikon 3 tehtävissä 3.1-3.3 toteutetaan luokka Muutoshistoria
	- Käytännössä kyseessä on lista double-lukuja, joiden on tarkotus kuvata peräkkäisiä varastosaldoja
- Tehtävässä 3.4-3.7 toteutetaan MuistavaTotevarasto joka yhdistää edellisten toiminnallisuuden
- Joku C++-ohjelmoija soveltaisi tilanteessa kenties moniperintää:

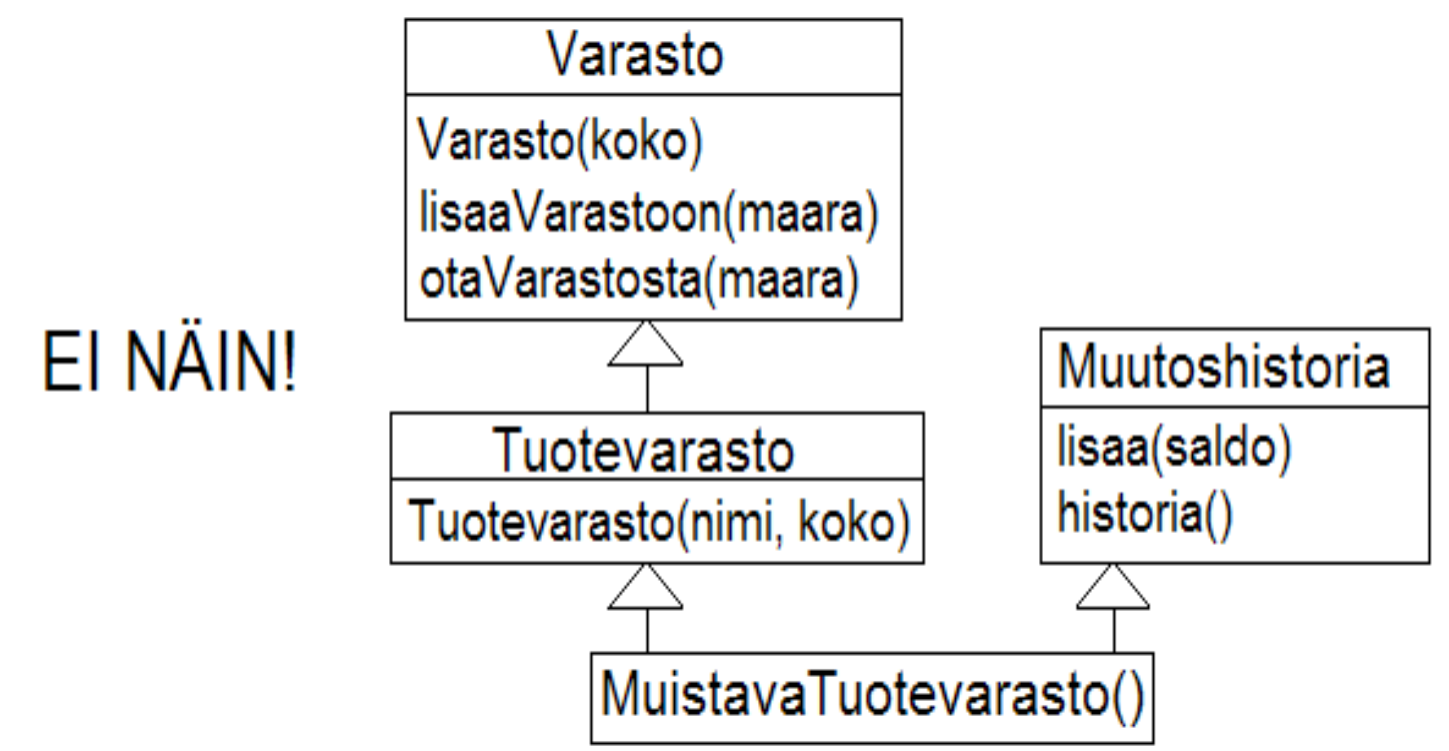

#### **Muistava tuotevarasto**

● Javassa ei moniperintää ole, ja vaikka olisikin, on parempi liittää "muistamistoiminto" muistavaan tuotevarastoon erillisenä oliona:

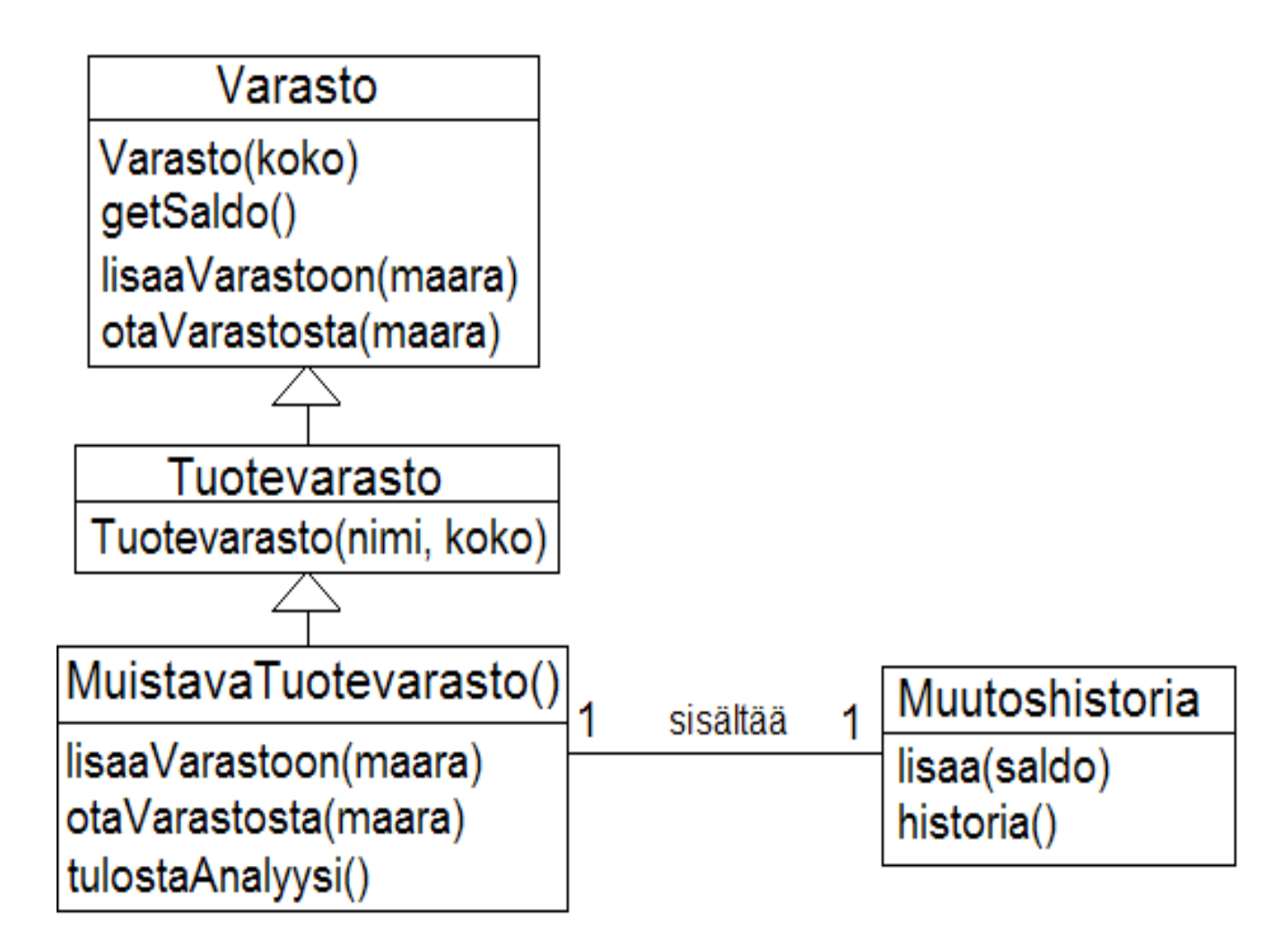

• Aina kun muistavan tuotevaraston saldo päivittyy (metodien lisaaVarastoon ja otaVarastosta yhteydessä), samalla laitetaan uusi saldo muutoshistoriaan

#### **Muistavan varaston toimintaa kuvaava sekvenssikaavio**

- Sovellus luo muistavan tuotevaraston joka tallettaa olutta ja kapasiteetti on 48
- MuistavaTuotevarasto luo käyttöönsä Muutoshistoriaolion
- Aina kun varaston tilanne muuttuu, selvitetään saldo ja välitetään se muutoshistorialle
	- Kaavio ei sisällytö seuraavalla sivulla koodissa näkyviä super-kutsuja
- Analyysin tulostus delegoituu muutosvaraston hoidettavaksi

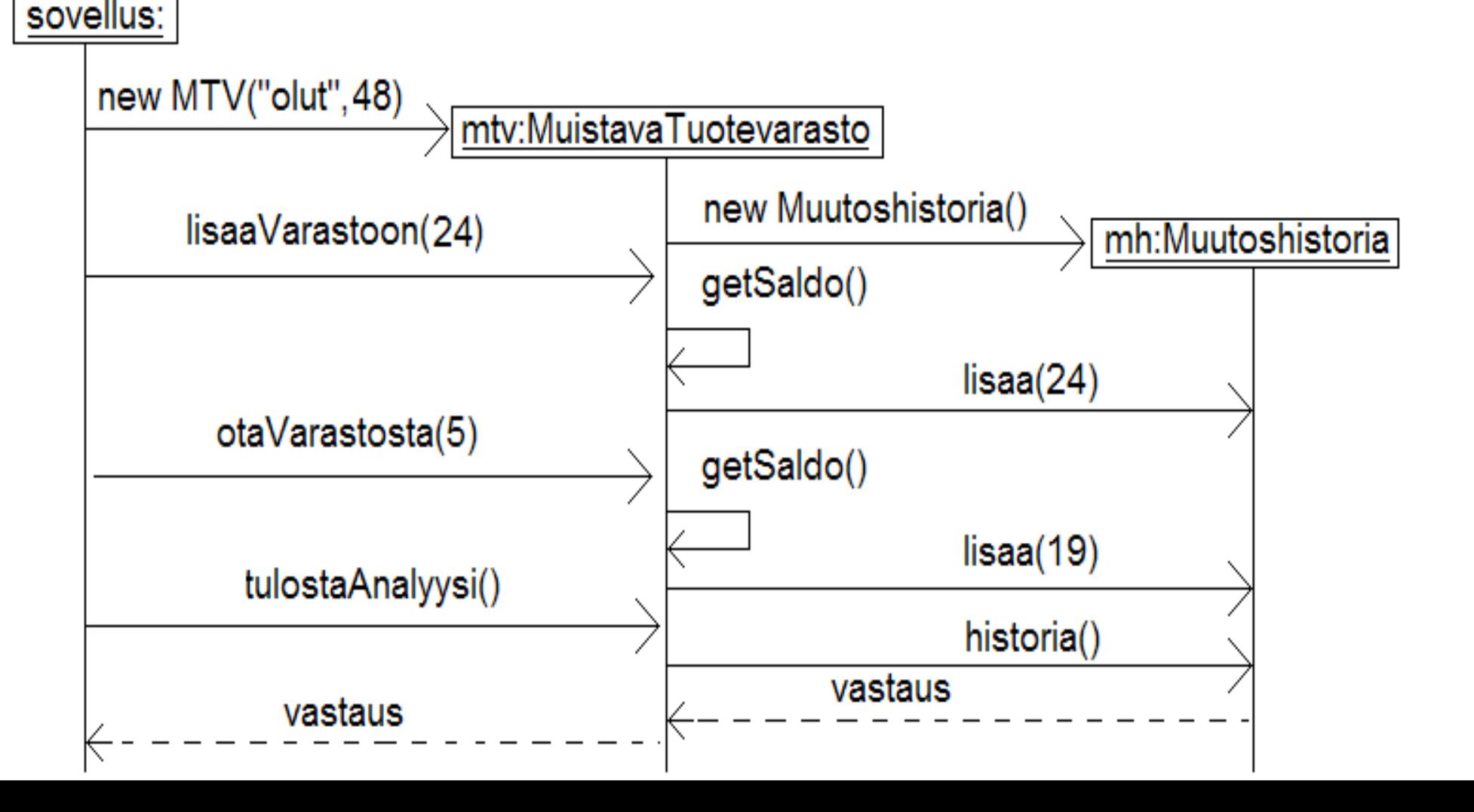

#### **Muistavan tuotevaraston koodihahmotelma**

MuistavaTuotevarasto extends Tuotevarasto {

```
 private Muutoshistoria varastotilanteet;
```

```
 MuistavaTuotevarasto(String tuote, double koko){
```

```
 super(tuote, koko);
```

```
 varastotilanteet = new Muutoshistoria(); // luodaan oma kirjanpito-olio
```

```
 }
```
}

}

```
 void lisaaVarastoon(double maara){
    double sadlo = getSaldo();
 }
```

```
 String tulostaAnalyysi() {
```
- super.lisaaVarastoon(maara); // yliluokan metodi päivittää varastotilanteen
- varastotilanteet.lisaa( saldo ); // kerrotaan saldo kirjanpito-oliolle

return varastotilanteet.historia(); // delegoidaan raportin luominen kirjanpito-oliolle

### **Kaksi tärkeää oliosuunnittelun periaatetta**

● Esimerkissä toteutuu kaksi tärkeää oliosuunnittelun periaatetta

#### ● **Single responsibility**

- Tarkoittaa karkeasti ottaen että **oliolla tulee olla vain yksi vastuu**
- MuuttuvaTuotevarasto toteuttaa periaatetta koska sen vastuulla on vain varaston nykyisen tilanteen ylläpito
- Se *delegoi* vastuun aikaisempien varastosaldojen muistamisesta Varastokirjanpito-oliolle

#### **Favour composition over inheritance**

- eli **suosi yhteistominnassa toimivia oliota perinnän sijaan**
- Perinnällä on paikkansa, mutta sitä tulee käyttää harkiten
- Esimerkissä käytettiin perintää järkevästi
- Jos olisi moniperitty Tuotevarasto ja Muutoshistoria, olisi muodostettu luokka joka rikkoo single responsibility -periaatteen
- Onko näissä periaatteissa järkeä: Kyllä, ne lisäävät ohjelmien ylläpidettävyyttä
- Pitääkö periaatteita noudattaa: useimmiten. Joskus voi olla jonkun muun periaatteen nojalla viisasta rikkoa jotain periaatetta...
- Muitakin periaatteita on, joitakin niistä esitellään myöhemmin kurssilla

### **Abstraktit luokat**

- Yliluokalla Kuvio on sijainti, joka ilmaistaan x- ja y-kordinaatteina sekä metodi piirrä()
- Kuvion aliluokkia ovat Neliö ja Ympyrä
	- Neliöllä on sivun pituus ja Ympyrällä säde
- Kuvio on nyt pelkkä abstrakti käsite, Neliö ja Ympyrä ovat konkreettisia kuvioita jotka voidaan piirtää ruudulle kutsumalla sopivia grafiikkakirjaston metodeja
- Kuvio onkin järkevä määritellä *abstraktiksi luokaksi*, eli luokaksi josta ei voi luoda instansseja, joka ainoastaan toimii sopivana yliluokkana konkreettisille kuvioille
- Kuviolla on attribuutit x ja y, mutta metodi piirrä() on *abstrakti metodi*, eli Kuvio ainoastaan määrittelee metodin nimen ja parametrien sekä paluuarvon tyypit, mutta *metodille ei anneta mitään toteutusta*
- Kuvion perivät luokat Neliö ja Ympyrä antavat toteutuksen abstraktille metodille
	- Neliö ja Ympyrä ovatkin normaaleja luokkia, eli niistä voidaan luoda olioita
- Luokkakaavio seuraavalla sivulla

# **Abstrakti luokka**

- Luokkakaaviossa on kaksi tapaa merkitä abstraktius
	- Abstraktin luokan/metodin nimi kursiivilla, tai
	- liitetään abstraktin luokan/metodin nimeen tarkenne {abstract}

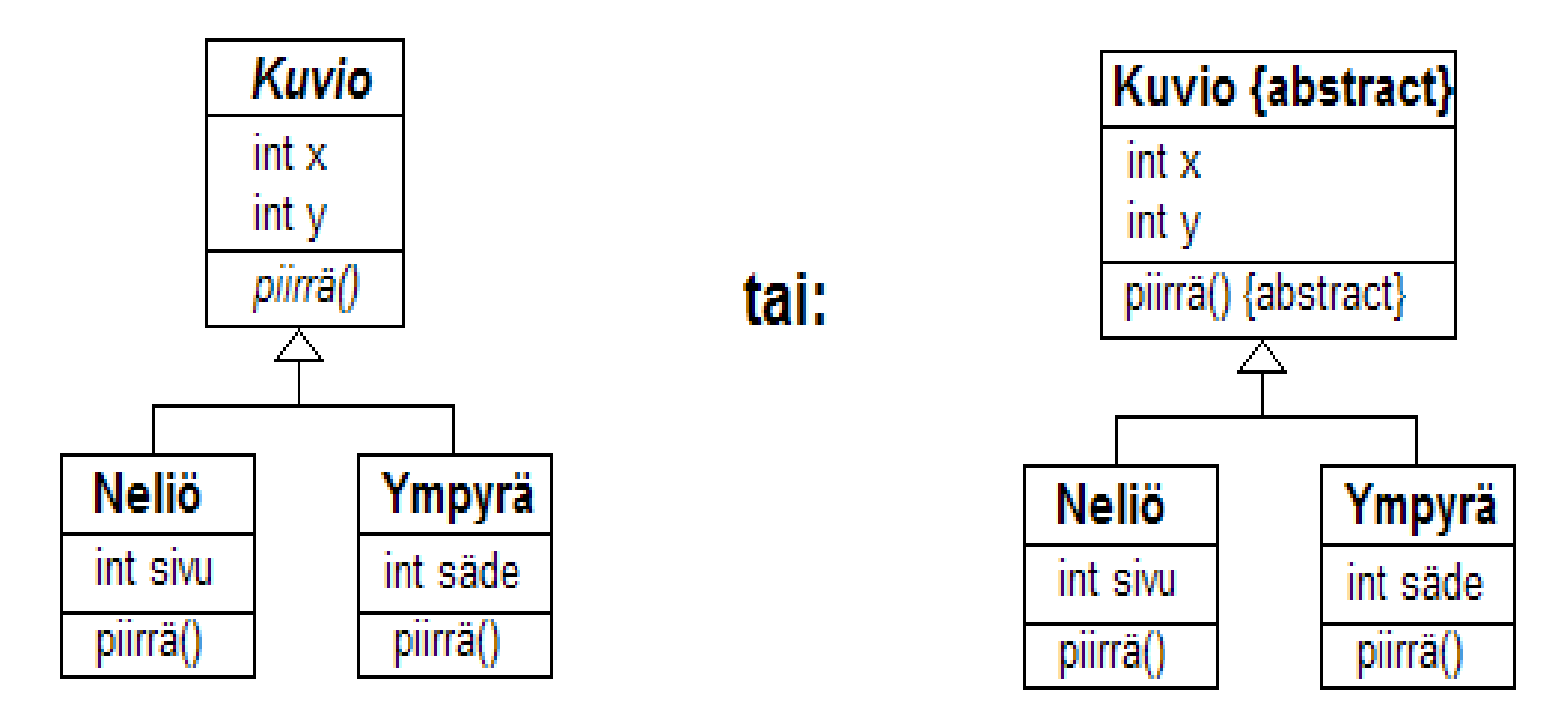

} }

public **abstract** class Kuvio{ public class Neliö extends Kuvio { int x; int sivu; int y; example 2 and the public void piirrä(){ public **abstract** void piirrä(); extending the symphics of graphics.drawRect(x, y, x+sivu, y+sivu);

#### **Rajapintaluokka**

- Abstraktiudella ei ole mitään tekemistä moniperiytymisongelman kanssa, eli periä saa vain yhden luokan oli se abstrakti tai ei
- Javan *rajapintaluokka* (interface) on ikäänkuin abstrakti luokka joka ei sisällä attribuutteja ja jonka kaikki metodit ovat abstrakteja
- Rajapintaluokka siis listaa ainoastaan joukon metodien nimiä
- Yksi luokka voi *toteuttaa* useita rajapintoja
	- Ja sen lisäksi vielä periä yhden luokan
- Perimällä luokka saa yliluokasta attribuutteja ja metodeja
- Rajapinnan toteuttaminen on pikemminkin velvollisuus
	- Jos luokka toteuttaa rajapinnan, sen täytyy toteuttaa kaikki rajapinnan määrittelemät operaatiot
- Tai toisinpäin ajateltuna, **rajapinta on sopimus**
	- **toteuttaja lupaa toteuttaa ainakin rajapinnan määrittelemät operaatiot**

### **Tuttu esimerkki rajapintaluokan käytöstä**

- Mallinnetaan Ohjelmoinnin jatkokurssin rajapintaesimerkki, ks:
	- http://www.cs.helsinki.fi/u/wikla/ohjelmointi/materiaali/IX\_abstra/#5l
- Rajapintaluokka kuvataan luokkana, johon liitetään stereotyyppi <<interface>>
- Rajapinnan toteuttaminen merkitään kuten periminen, mutta katkoviivana
	- Voidaan tarkentaa stereotyypillä <<implements>>

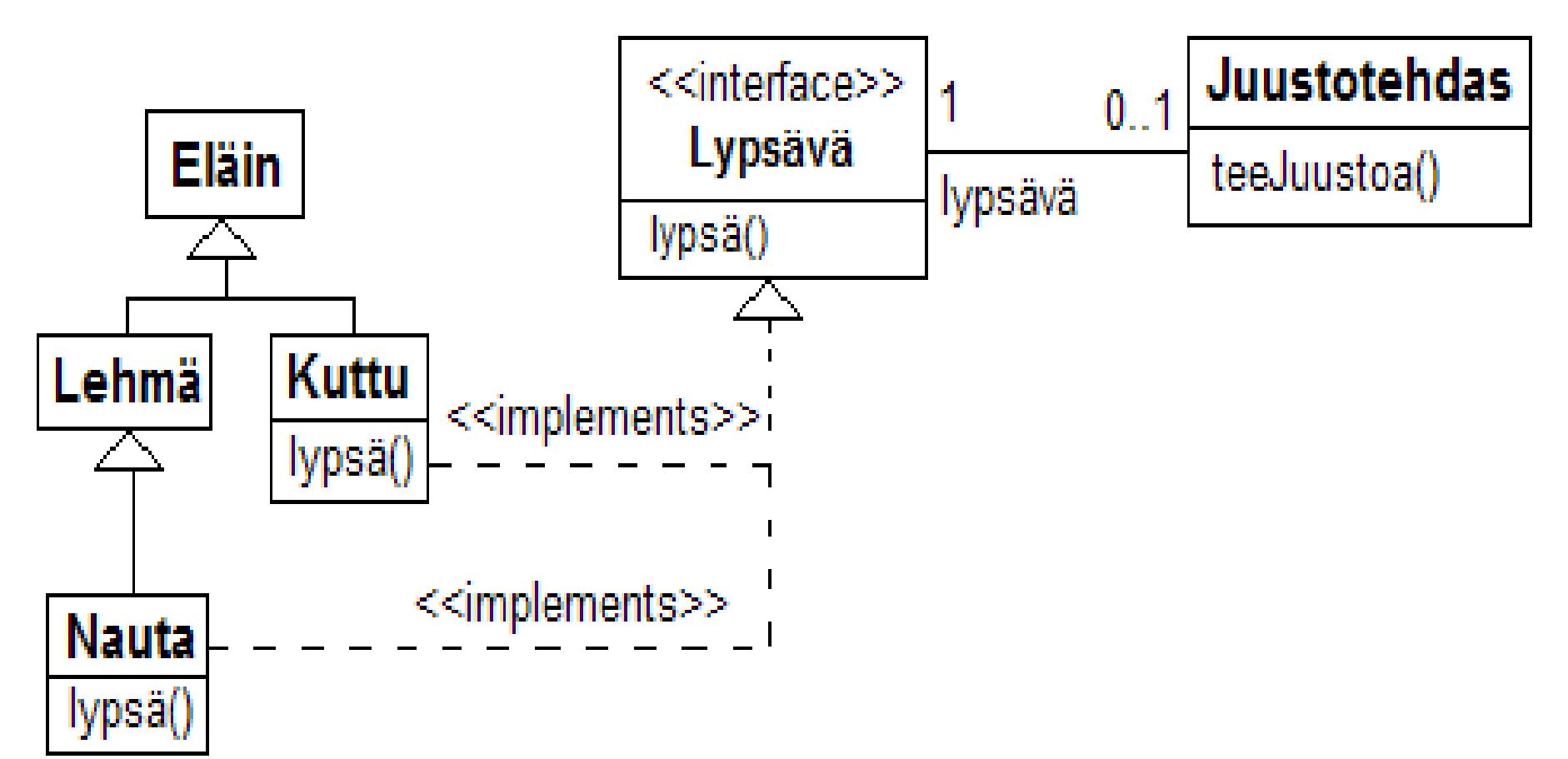

#### **Toinen esimerkki rajapintaluokan käytöstä**

- Palataan muutaman sivun takaiseen yritysesimerkkiin
- Tilanne on nyt se, että yritys on ulkoistanut osan toiminnoistaan
- Hallitus on edelleen kiinnostunut viikkoraporteista
	- Hallitusta ei kuitenkaan kiinnosta se, tuleeko viikkoraportti omalta henkilöstöltä vai alihankkijalta
- Muuttuneessa tilanteessa hallitus tunteekin ainoastaan joukon raportointiin kykeneviä olioita
	- Jotka voivat olla Henkilöitä, Johtajia tai alihankkijoita
	- Kukin näistä toteuttaa metodin viikkoraportti() omalla tavallaan
- Tilanne kannattaa hoitaa määrittelemällä *rajapintaluokka* ja vaatia, että kaikki hallituksen tuntemat tahot toteuttavat rajapinnan

public interface Raportoija {

public void viikkoraportti()

}

● Hallitukselle riittääkin, että se tuntee joukon Raportoijia (eli rajapinnan toteuttajia)

● Hallituksen koodi voisi sisältää seuraavan:

class Hallitus {

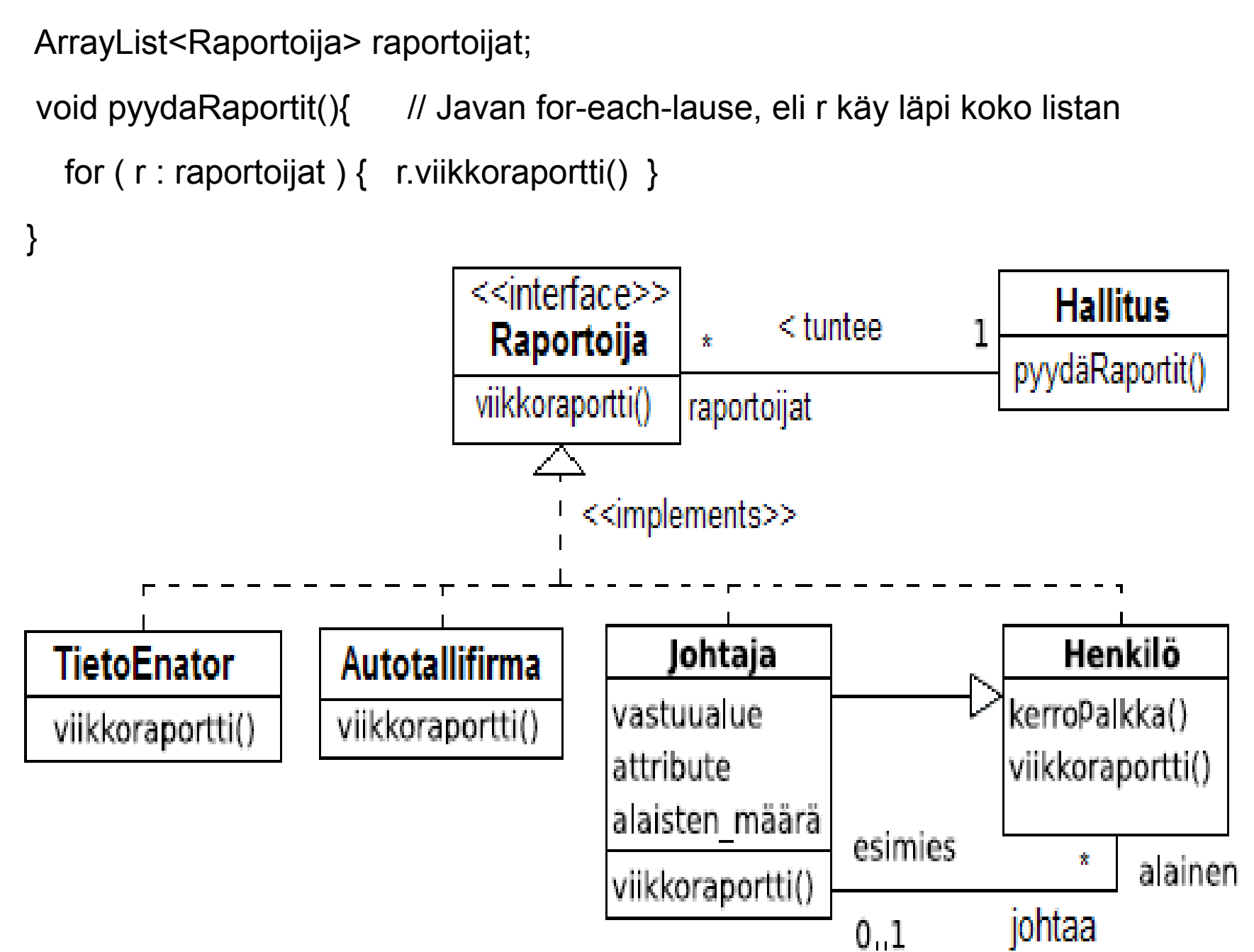

#### **Perimisen kolmet kasvot**

- Wiklan materiaali lainaa Koskimiehen luonnehdintaa, jonka mukaan periytymisellä on "kahdet kasvot":
- Uusiokäyttömekanismi
	- Periytymisellä voidaan toteuttaa aiemmin ohjelmoitujen välineiden uudelleenkäyttöä, välineitä täydennetään ja erityistetään uusien tarpeiden mukaisiksi (vrt Varasto – Tuotevarasto – MuistavaTuotevarasto)
- Käsitteiden luokittelu
	- Ongelmamaailmaa mallinnetaan peritymisen käsittein, yliluokka-aliluokka suhde vastaa yleinen-erityinen -suhdetta. Eläin on kissan yleistys, lehmä on naudan erikoistapaus, jne.
- Kolmannet kasvot, *ne ylivoimaisesti tärkeimmät,* eivät käy kunnolla esille Koskimiehen esityksestä:
	- Näillä kasvoilla ei ole niin selkeää nimitystä kuin edellisillä kahdella
	- Seuraavalla kalvolla hiukan hahmotellaan mitä asialla tarkoitetaan
	- Asiaan liittyy *polymorfismi*
	- Juuri nämä kolmannet kasvot ovat se seikka, mikä on merkittävä muokattavuuden ja uusiokäytön mahdollistaja olio-ohjelmoinnissa
- Muutamassa esimerkissä näimme, miten on mahdollista käsitellä olioita tuntematta niiden varsinaista luokkaa
	- tunnetaan ainoastaan rajapinta tai yliluokka, eli asiat jotka oliot ainakin osaavat tehdä
- Esim. Hallituksen ei tarvitse tietää raportoijista juuri mitään
	- Koska raportoijat toteuttavat Raportoija-rajapinnan, on selvää, että niille voidaan kutsua metodia viikkoraportti()
	- Kukin olio tietää oman tyyppinsä ja osaa suorittaa omalla tavalla toteuttamansa viikkoraportti()-metodin (polymorfismin ansiosta)
	- Siispä kaikki raportoivat oikein vaikka Hallitus ei tiedä raportoijista mitään
	- Tämä mahdollistaa, että tulevaisuudessa voidaan ohjelmoida uusia luokkia, jotka saadaan liitettyä Hallitukseen kunhan ne vaan toteuttavat rajapinnan Raportoija
- Eli rajapintojen tai yliluokkien avulla saadaan **rajattua monimutkaisuutta** pois sieltä, missä siitä ei tarvitse välittää
	- Muutokset eivät haittaa niin kauan kun rajapinta toteutetaan asiallisesti
- Rajapinta/yliluokka tarjoaa **laajennuspaikan tulevaisuuden** varalle
	- Vanha ohjelma ei mene rikki uusista aliluokista tai rajapinnan toteuttajista jos ne toimivat oletusten mukaan
- *Nämä ovat syvällisiä asioita. Nyt ne tuntuvat ehkä osin käsittämättömiltä*

### **Kolmas oliosuunnittelun periaate**

- Vähän aikaa sitten mainittiin kaksi tärkeää oliosuunnittelun periaatetta
	- Single responsibility
	- Favour composition over inheritance
- Kolmas "kulmakivi on seuraava":
	- **Program to an interface, not to an Implementation**, tai toisin ilmaistuna
	- **Depend on Abstractions, not on concrete implementations**
- Kyse on juuri edellisellä sivulla hahmotellusta asiasta:
	- Laajennettavuuden kannalta ei ole hyvä idea olla riippuvainen konkreettisista luokista sillä ne saattavat muuttua
	- Parempi on tuntea vain rajapintoja (tai abstrakteja luokkia) ja olla tietämätön siitä mitä rajapinnan takana on
- Tämä voidaan ajatella "laajennettuna kapselointina"
	- Kapselointi piilottaa olioiden sisäisen toteutuksen esim. määrittelemällä instanssimuuttujat näkyvyydeltään privateiksi
	- Jos tunnetaan vaan rajapinta, "kapseloituu" koko takana oleva olio ja tämä taas avaa uudenlaisen joustavuuden sillä rajapinnan toteuttava luokka on helppo muuttaa vaikuttamatta sen käyttäjiin